### Lighting

#### Dr. Scott Schaefer

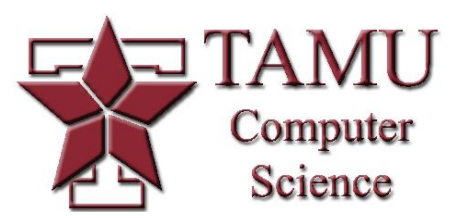

## Lighting/Illumination

- Color is a function of how light reflects from surfaces to the eye
- *Global illumination* accounts for light from all sources as it is transmitted throughout the environment
- *Local illumination* only accounts for light that directly hits a surface and is transmitted to the eye

### Global Illumination

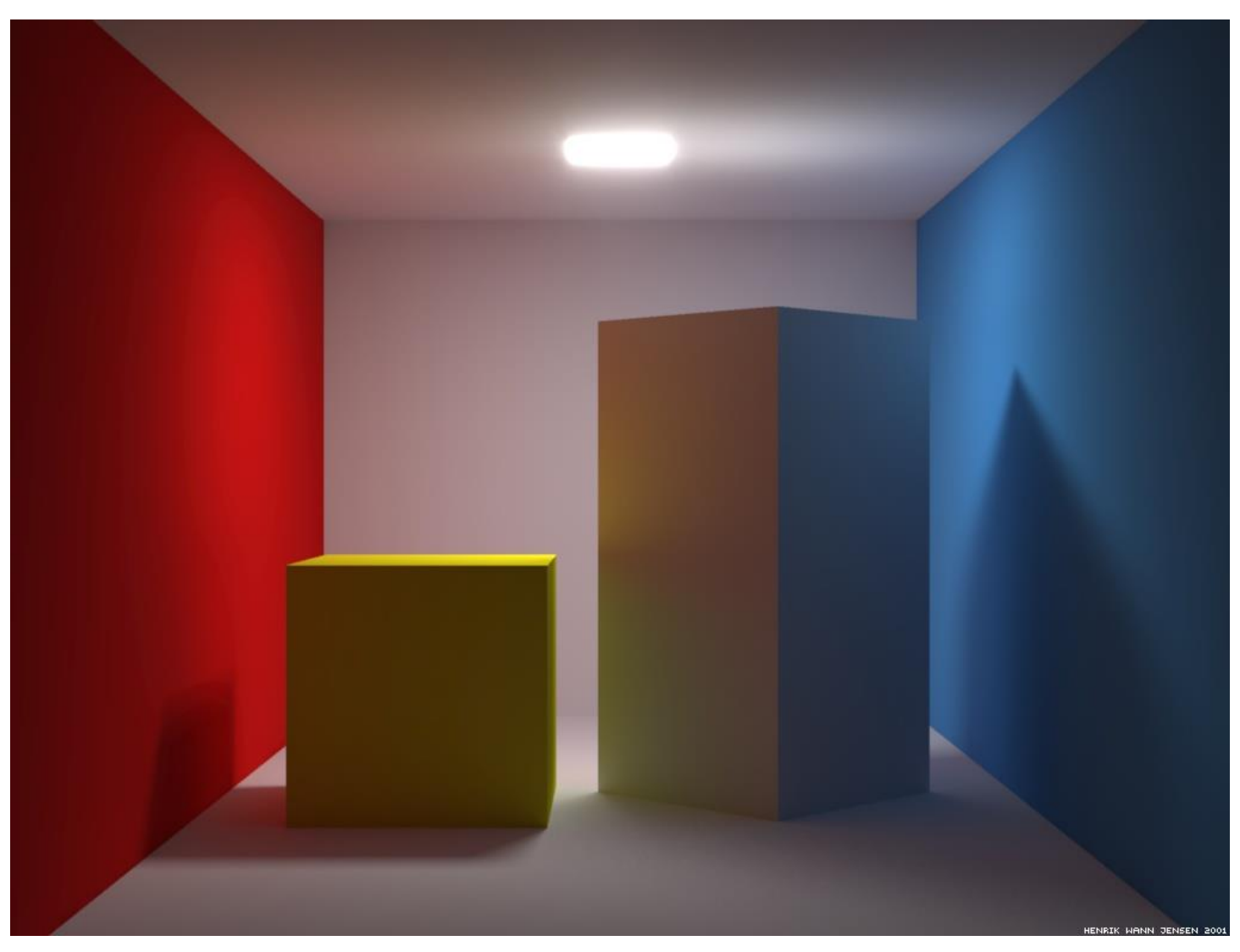

Image taken from http://graphics.ucsd.edu/~henrik/images/cbox.html

### Reflection Models

■ Definition: Reflection is the process by which light incident on a surface interacts with the surface such that it leaves on the incident side without change in frequency.

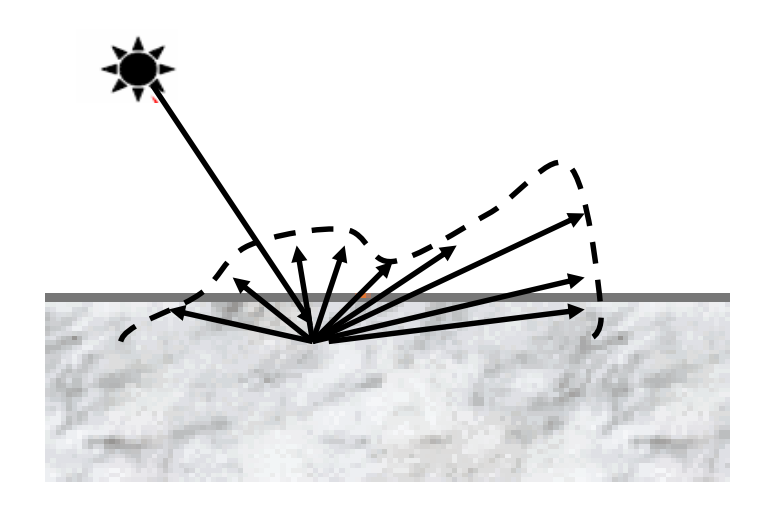

# Types of Reflection Functions

- **Ideal Specular** 
	- Reflection Law
	- Mirror
- Ideal Diffuse
	- Lambert's Law
	- Matte

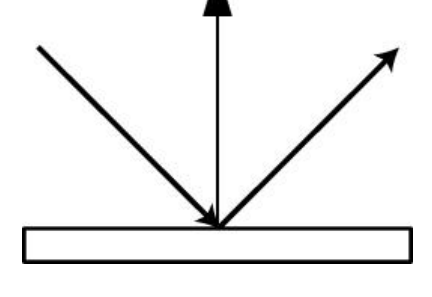

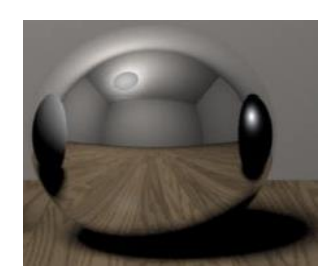

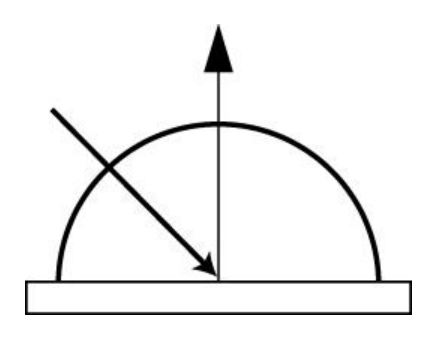

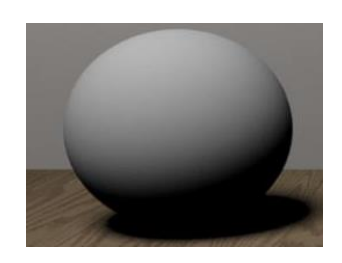

- Specular
	- ◆ Glossy
	- Directional diffuse

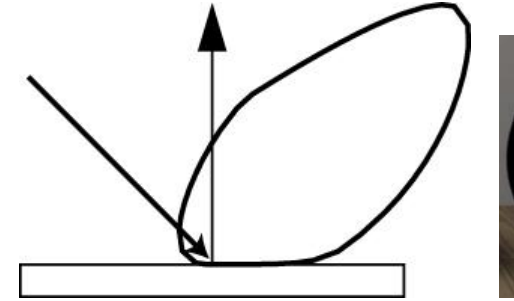

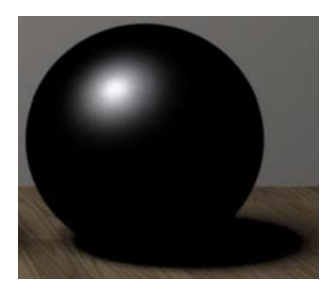

### Illumination Model

#### **Ambient Light**

- Uniform light caused by secondary reflections
- **Diffuse Light** 
	- Light scattered equally in all directions
- Specular Light
	- $\triangle$  Highlights on shiny surfaces

### Ambient Light

$$
I = k_a A
$$

- $\blacksquare$  *A* = intensity of ambient light
- $\blacksquare$  *k*<sub>*a*</sub> = ambient reflection coefficient
- Really 3 equations! (Red, Green, Blue)
- Accounts for indirect illumination
- **Determines color of shadows**

$$
I = k_a A
$$

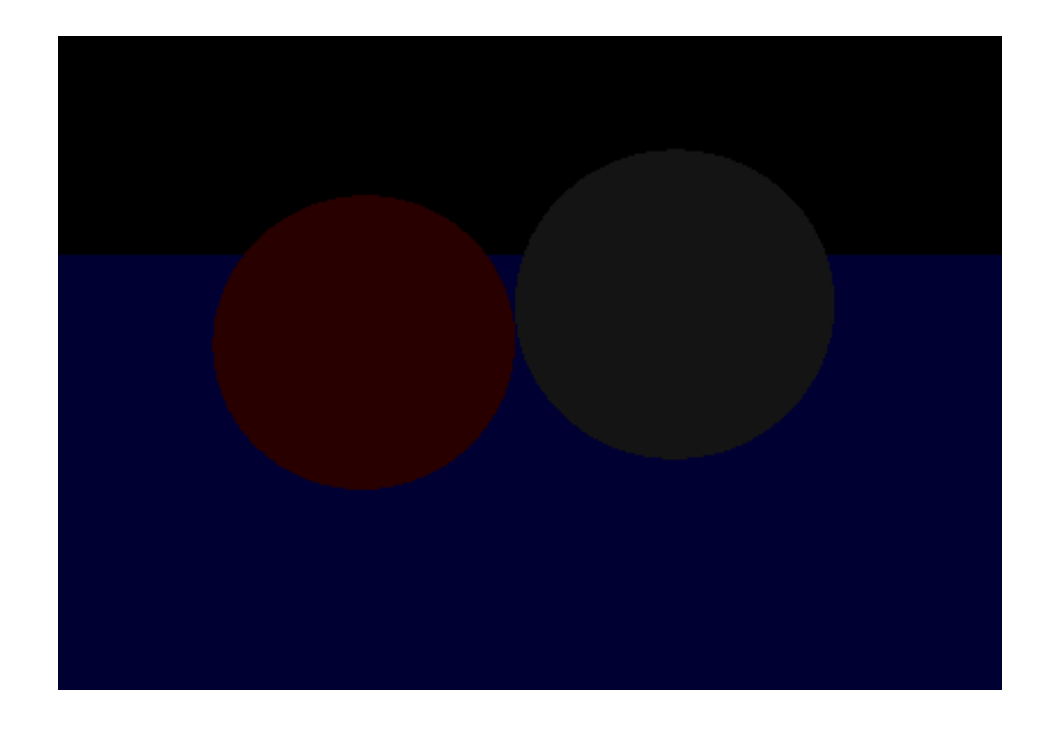

# Diffuse Light

- Assumes that light is reflected equally in all directions
- Handles both local and infinite light sources
	- ◆ Infinite distance: *L* doesn't change
	- Finite distance: must calculate L for each point on surface

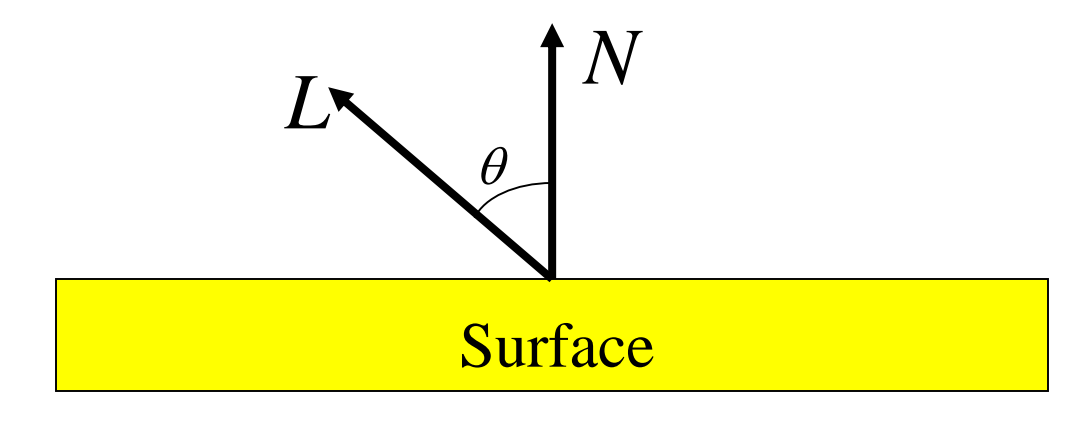

### Diffuse Light

$$
I = C k_d \cos(\theta) = C k_d (L \cdot N)
$$

- $\blacksquare$  *C* = intensity of point light source
- $\mathbf{k}_d$  = diffuse reflection coefficient
- $\theta$  = angle between normal and direction to light

$$
\cos(\theta) = L \cdot N
$$

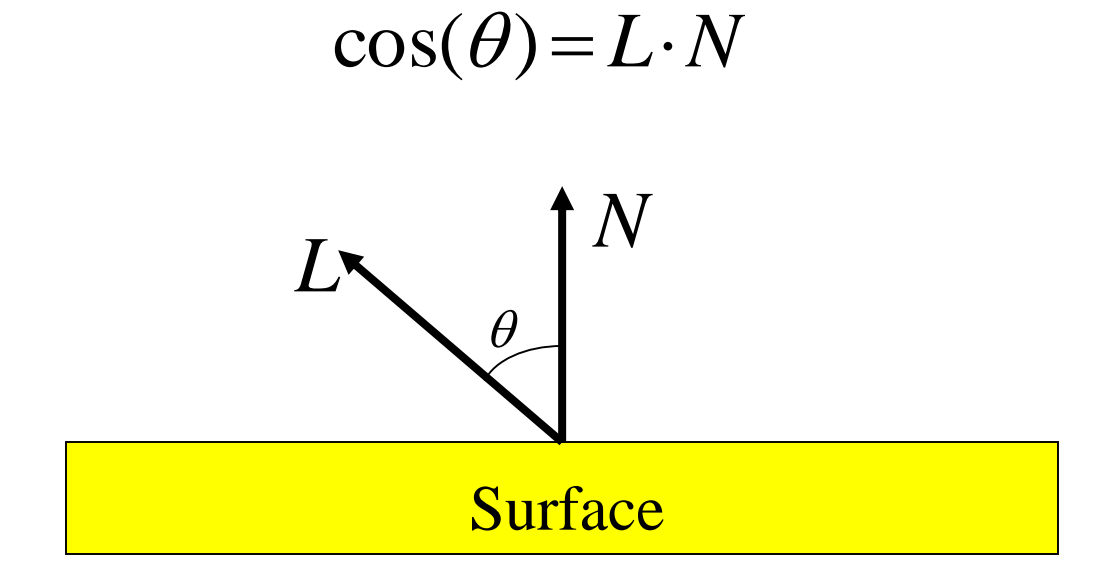

#### Lambert's Law

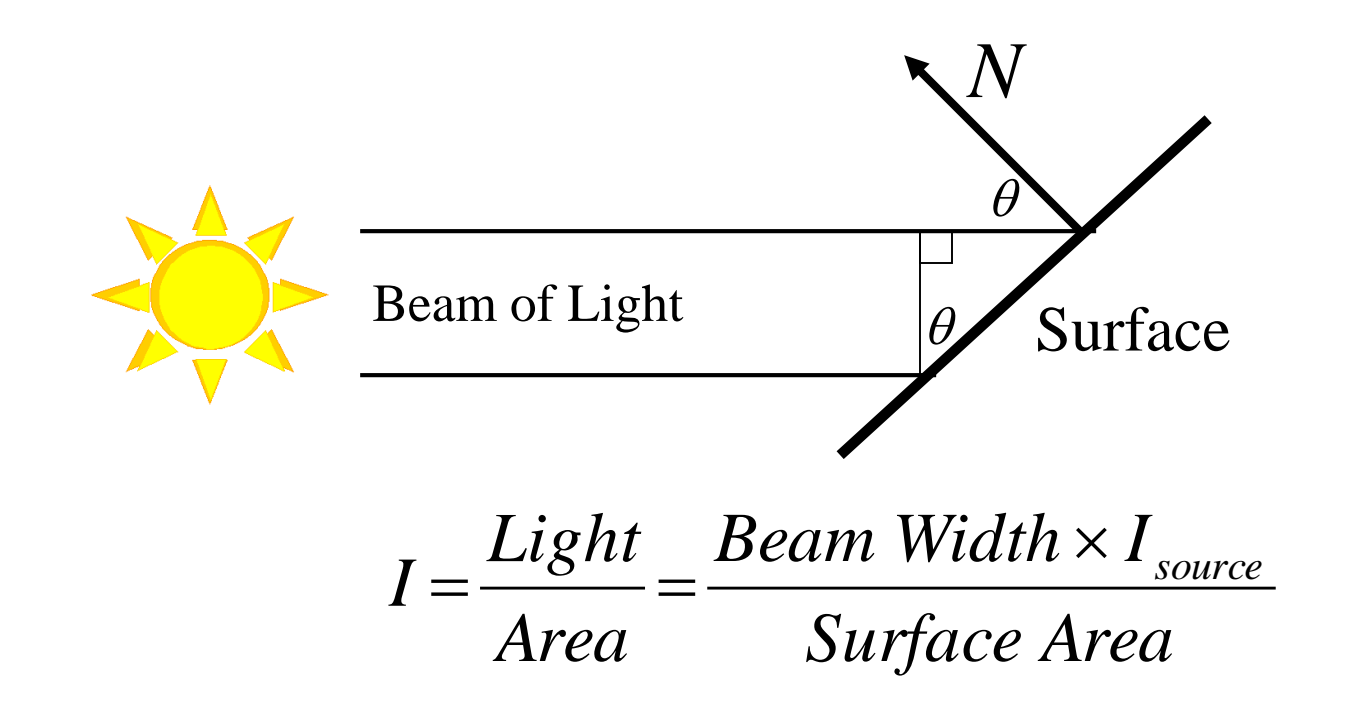

#### Lambert's Law

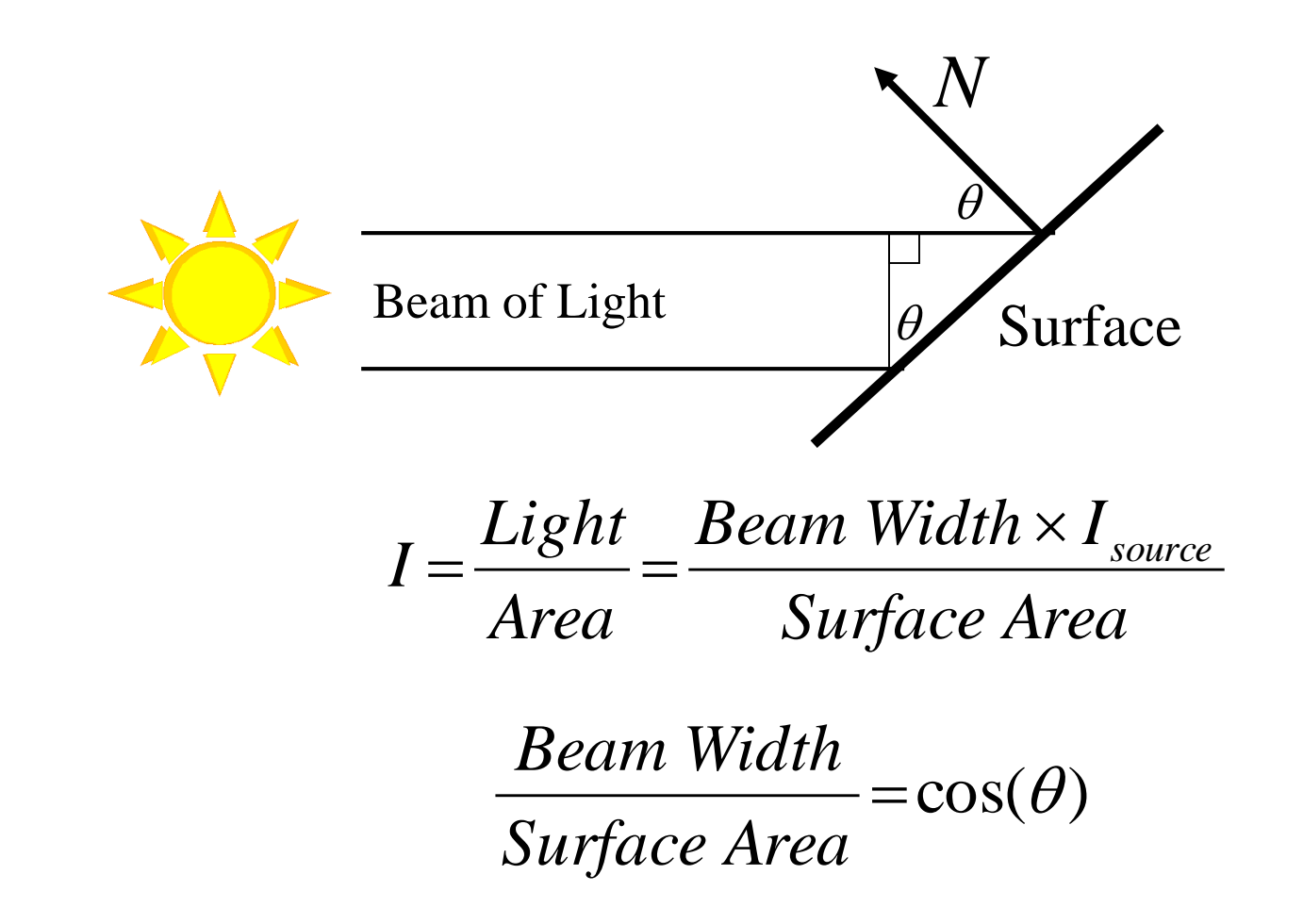

#### Lambert's Law

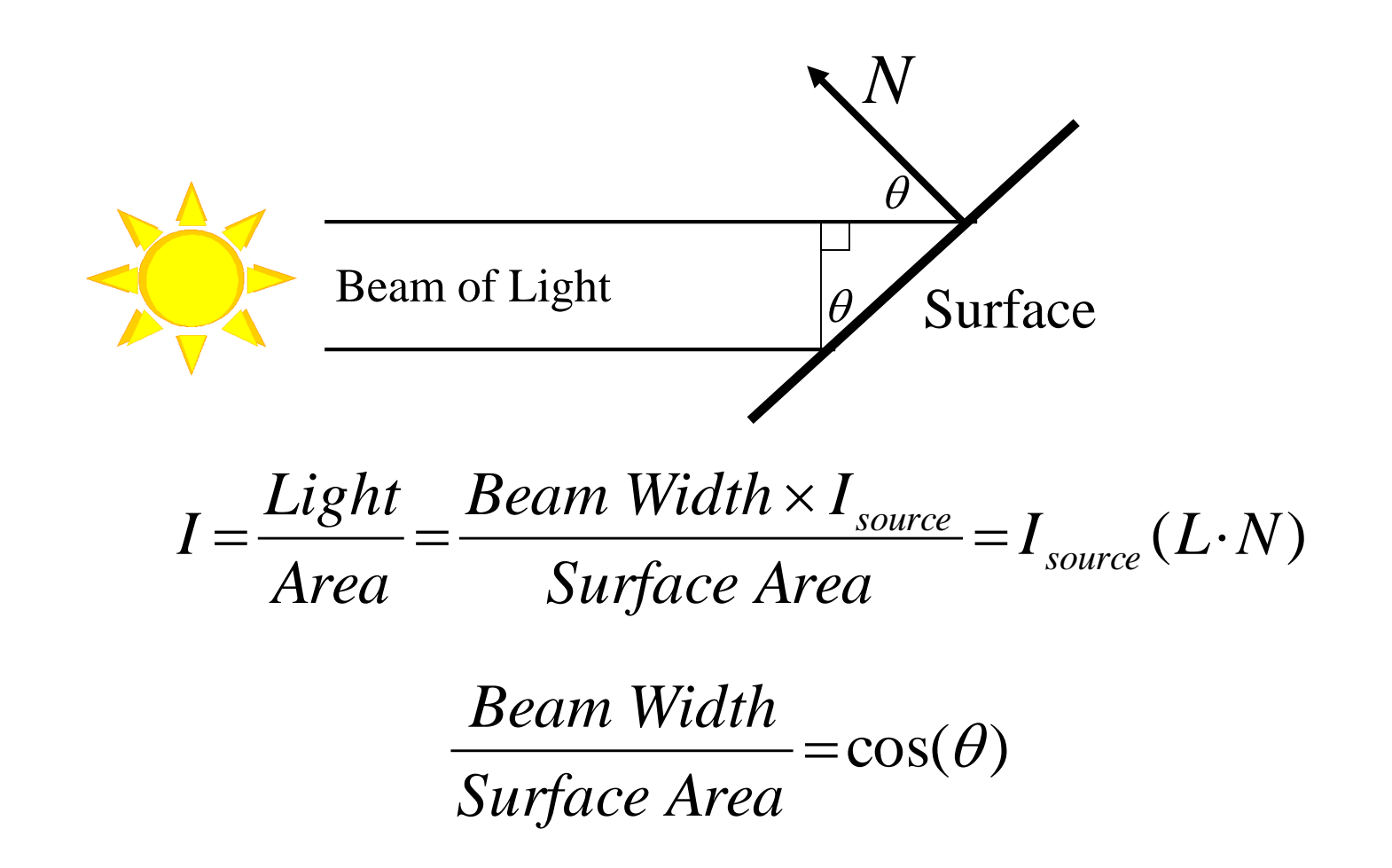

$$
I = k_a A
$$

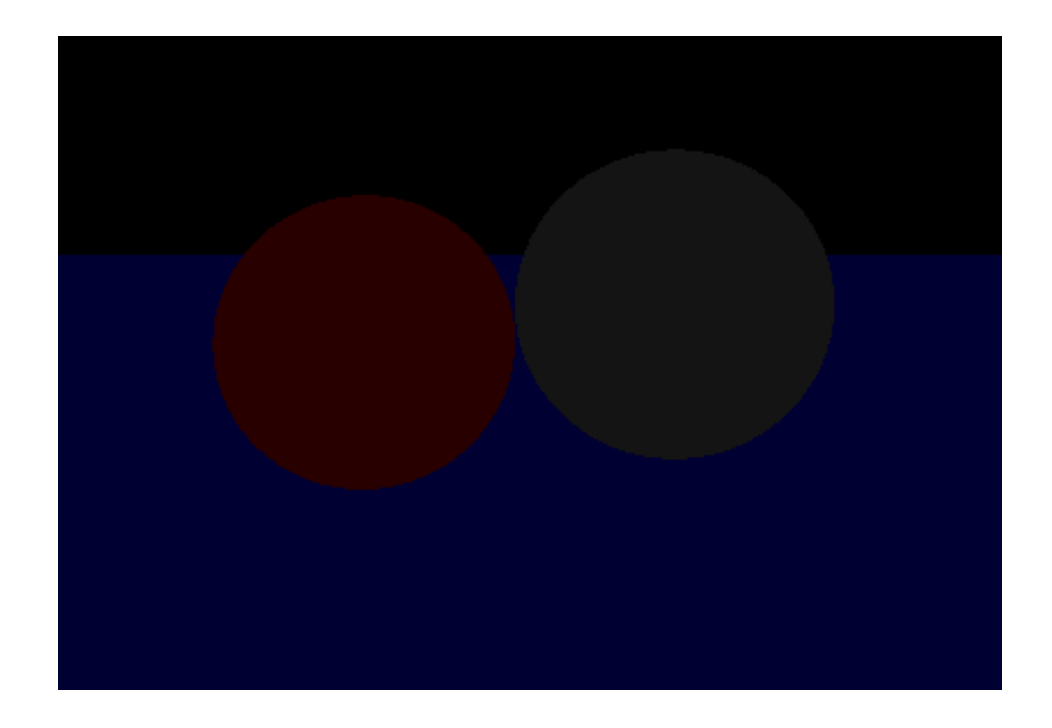

 $I = k_a A + k_d C(L \cdot N)$ 

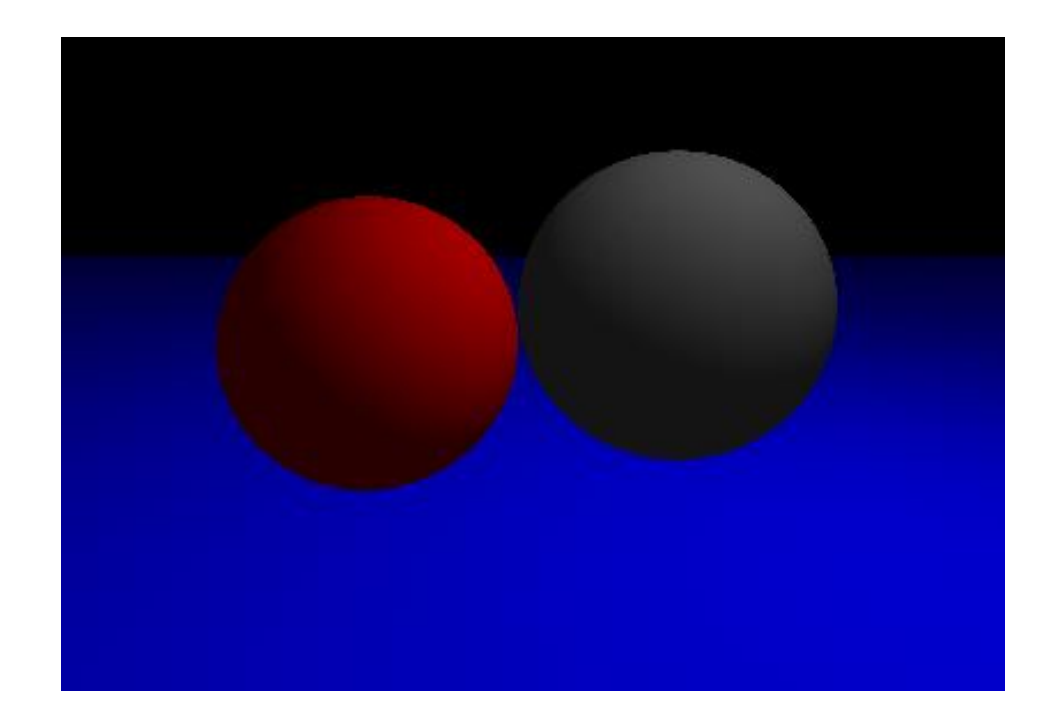

# Specular Light

- **Perfect, mirror-like reflection of light from** surface
- **Forms highlights on shiny objects (metal,** plastic)

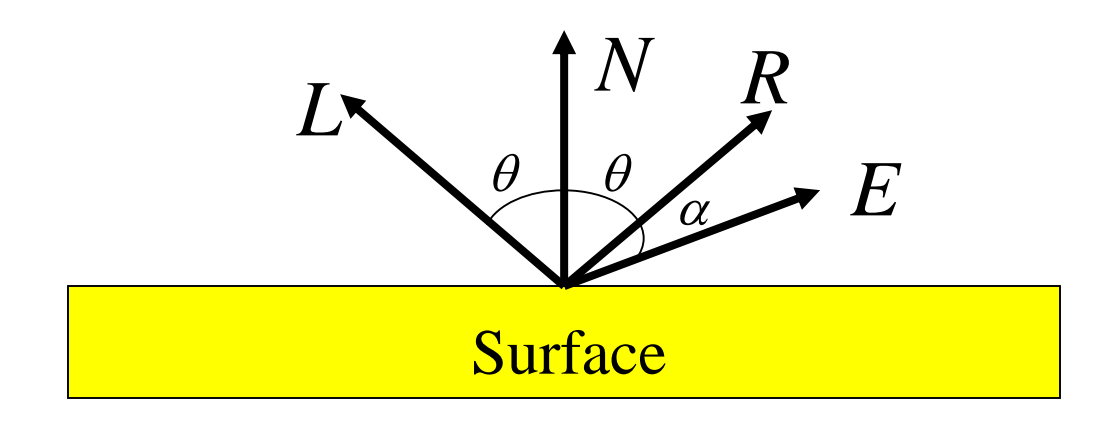

# Specular Light

$$
I = C ks cosn(\alpha) = C ks (R \cdot E)n
$$

- $\blacksquare$  *C* = intensity of point light source
- $k_s$  = specular reflection coefficient
- $\alpha$  =angle between reflected vector (*R*) and eye (*E*)
- $\blacksquare$  *n* =specular exponent

$$
\cos(\alpha) = R \cdot E
$$

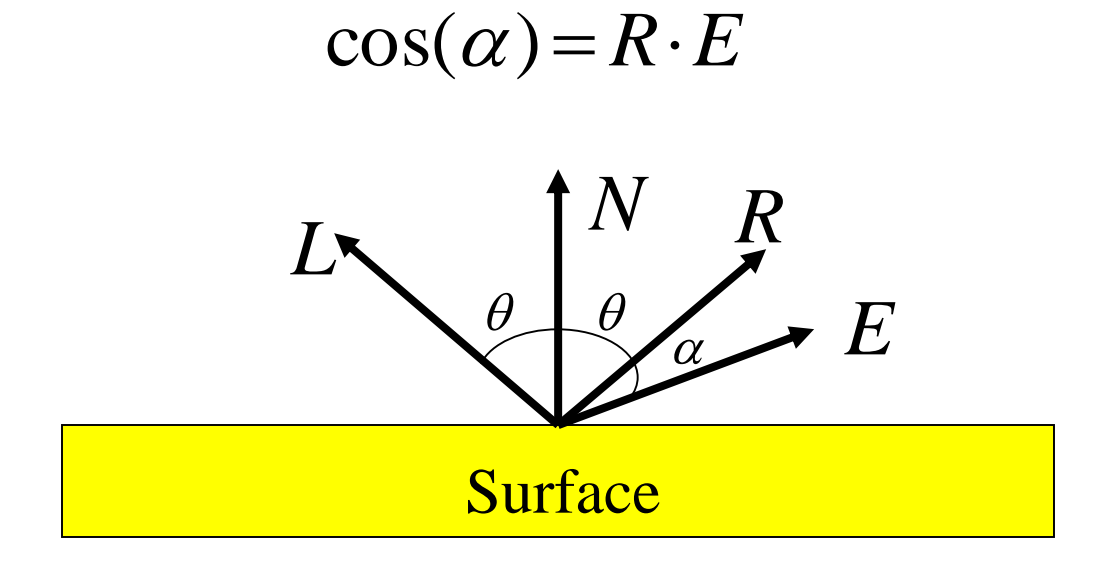

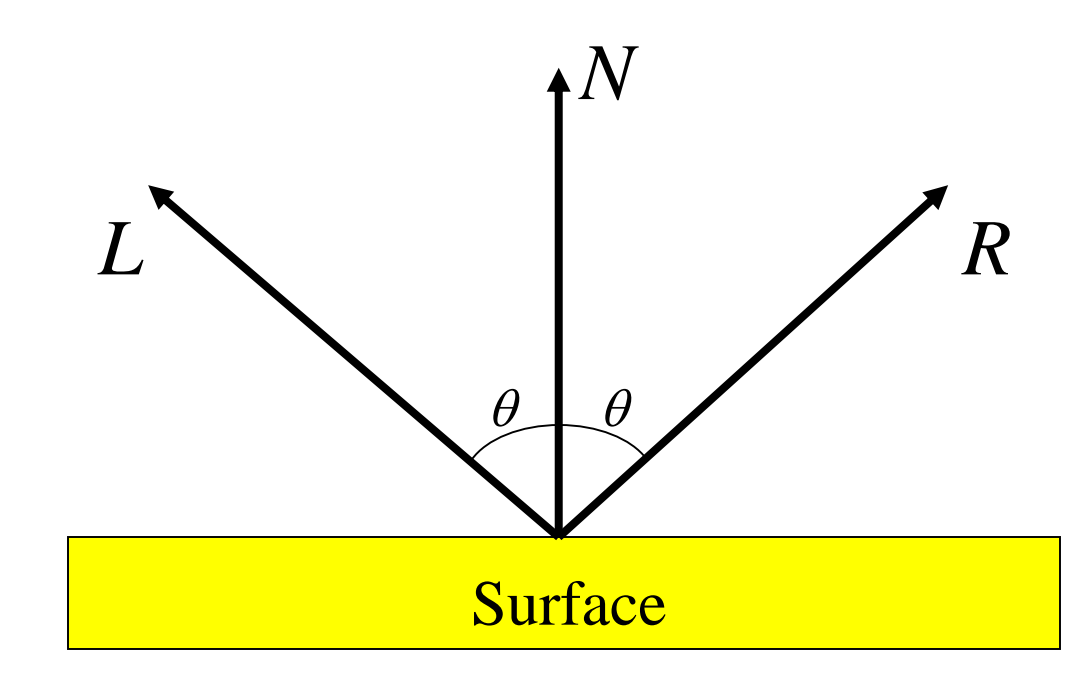

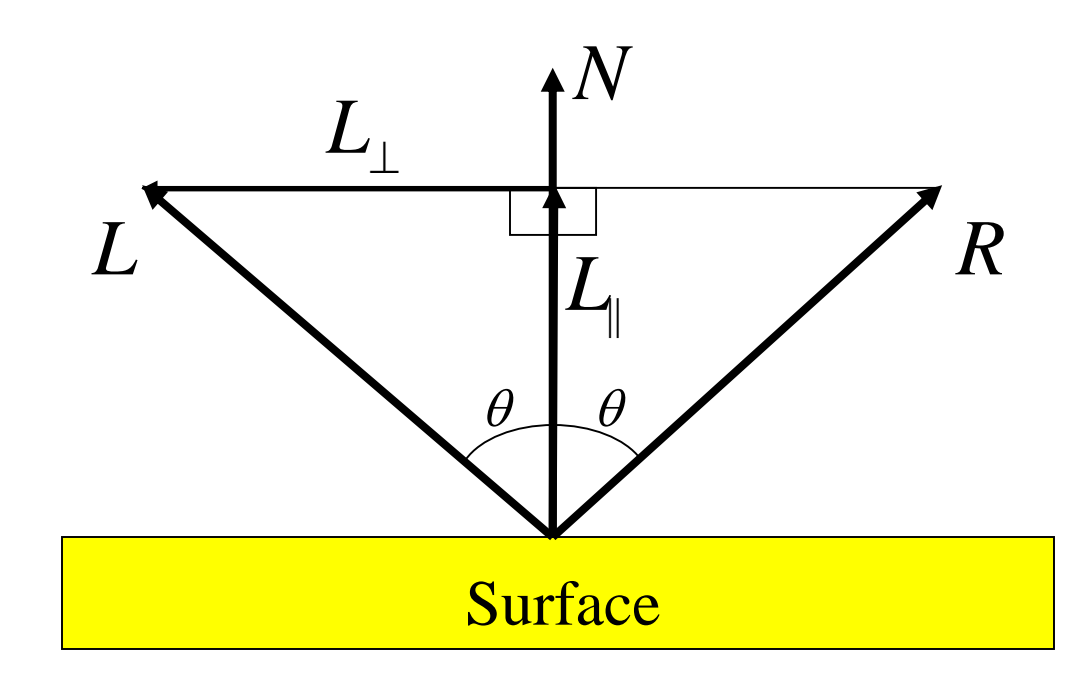

$$
L_{\parallel} = N \cos(\theta) = N(L \cdot N)
$$

$$
L_{\perp} = L - L_{\parallel}
$$

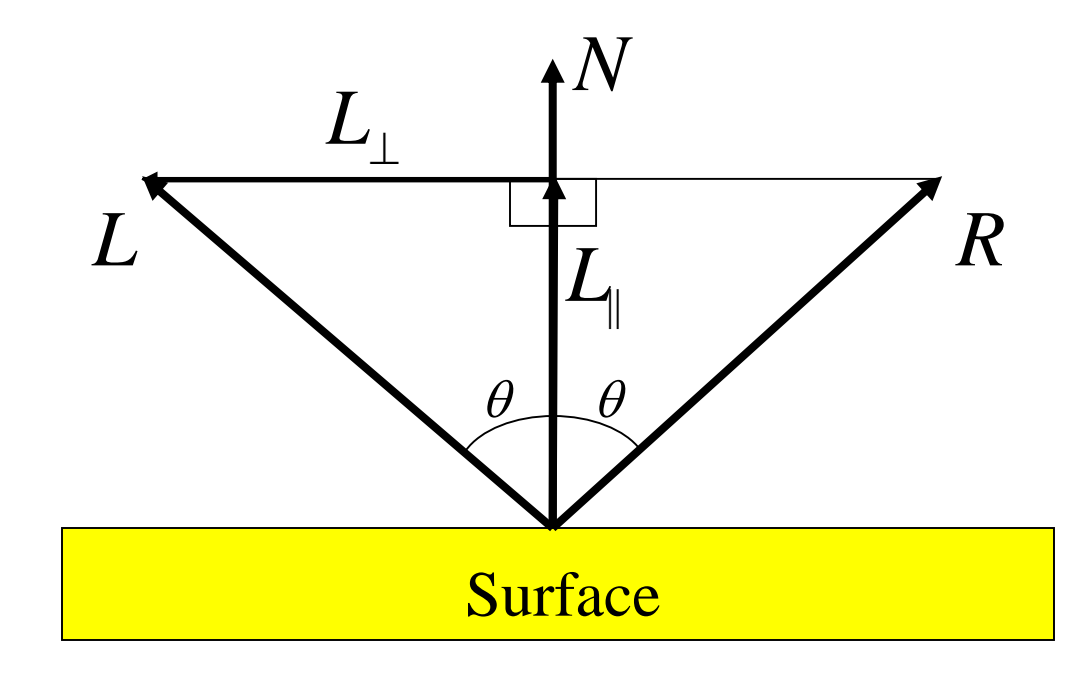

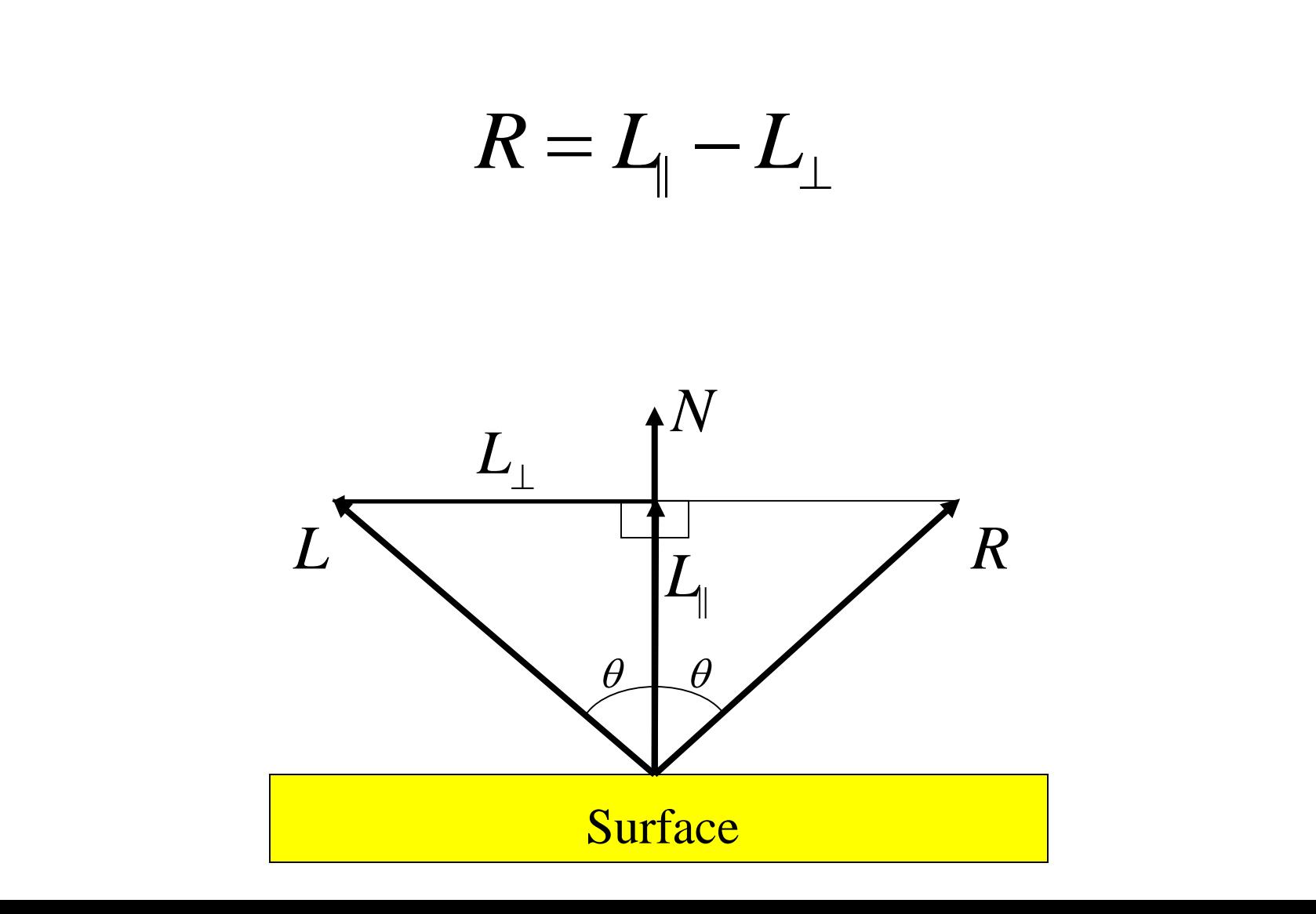

 $R = 2(L \cdot N)N - L$ 

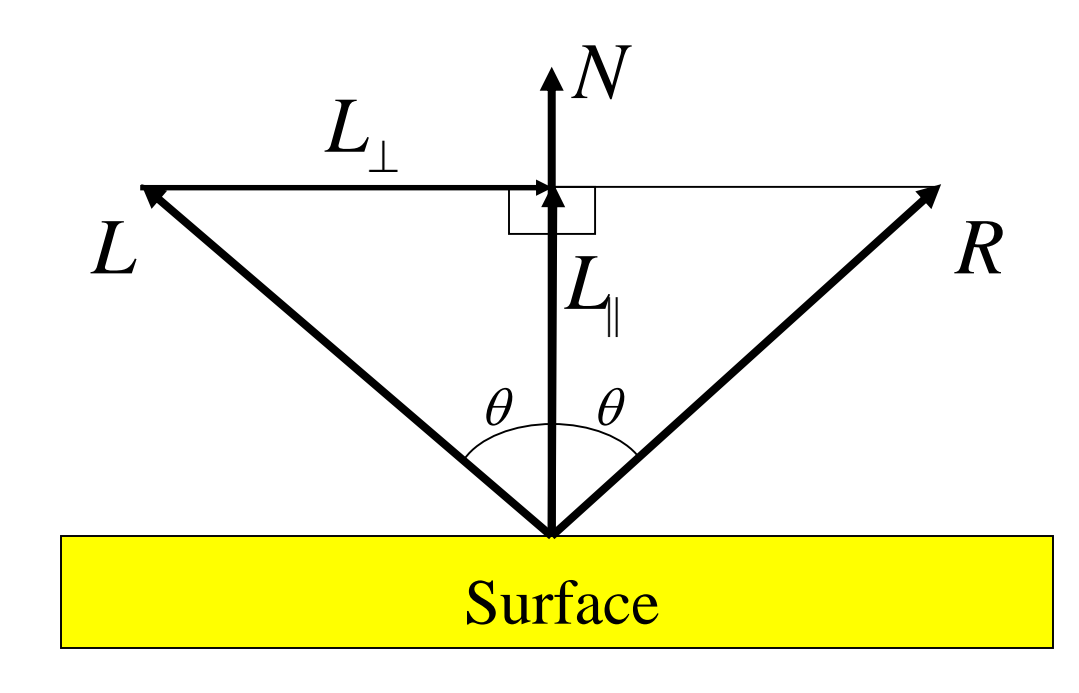

 $I = k_a A + k_d C(L \cdot N)$ 

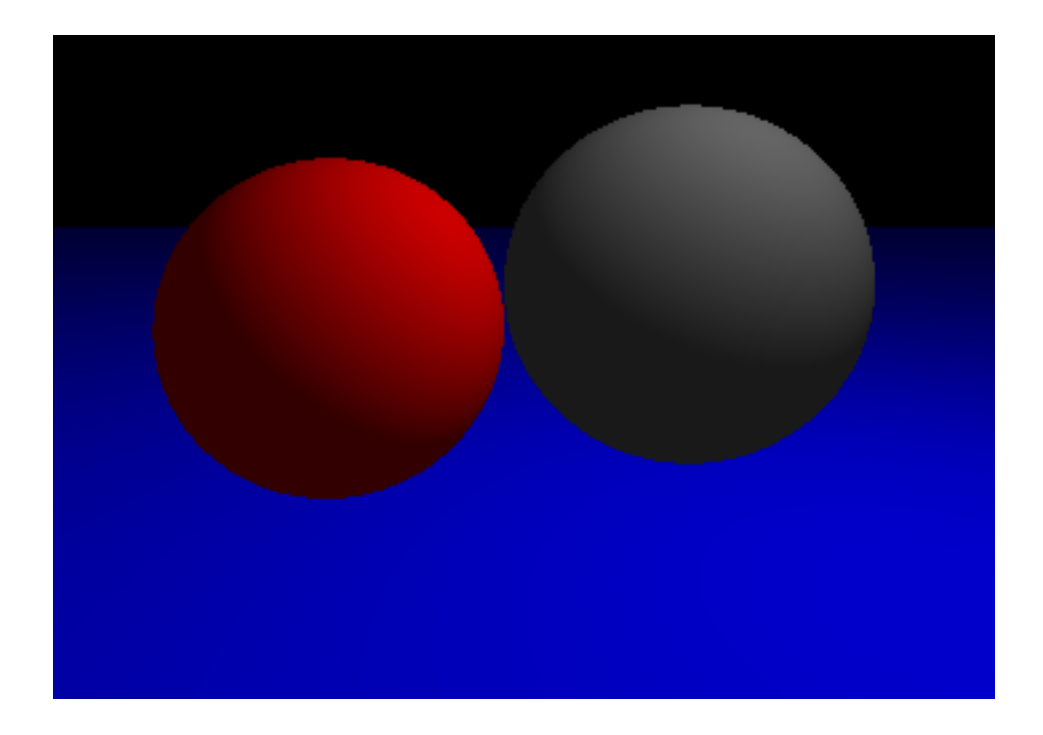

 $I = k_a A + C(k_d(L \cdot N) + k_s (R \cdot E)^n)$ 

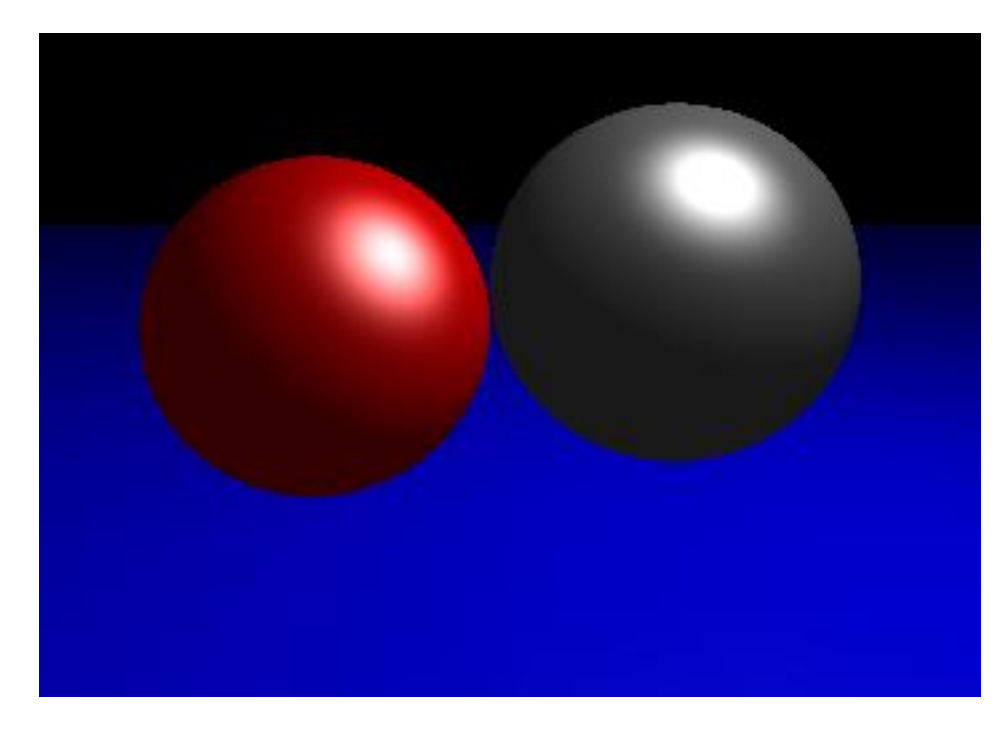

 $I = k_a A + C(k_d(L \cdot N) + k_s (R \cdot E)^n)$ 

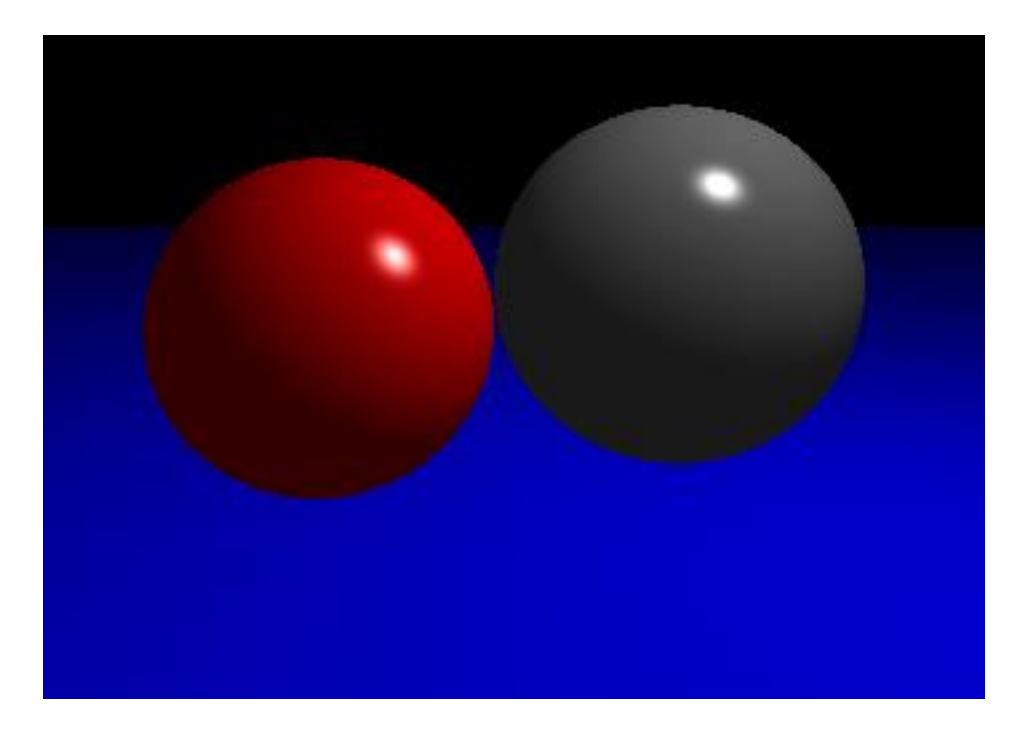

 $n = 50$ 

 $I = k_a A + C(k_d(L \cdot N) + k_s (R \cdot E)^n)$ 

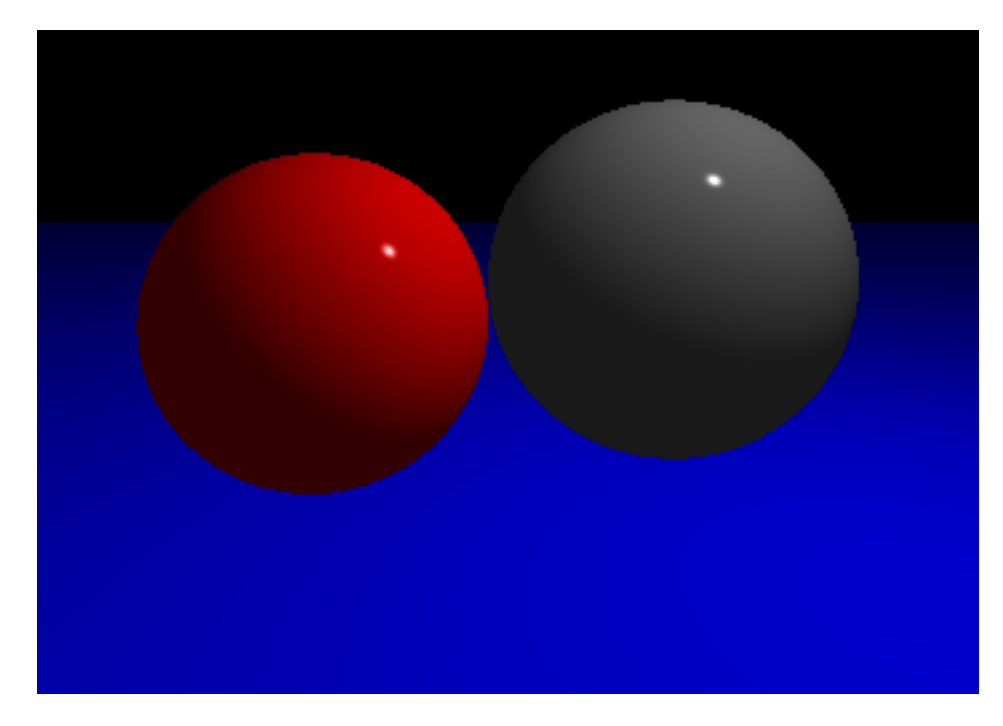

 $n = 500$ 

## Multiple Light Sources

- Only one ambient term no matter how many lights
- Light is additive; add contribution of multiple lights (diffuse/specular components)

 $I = k_a A + C(k_d(L \cdot N) + k_s (R \cdot E)^n)$ 

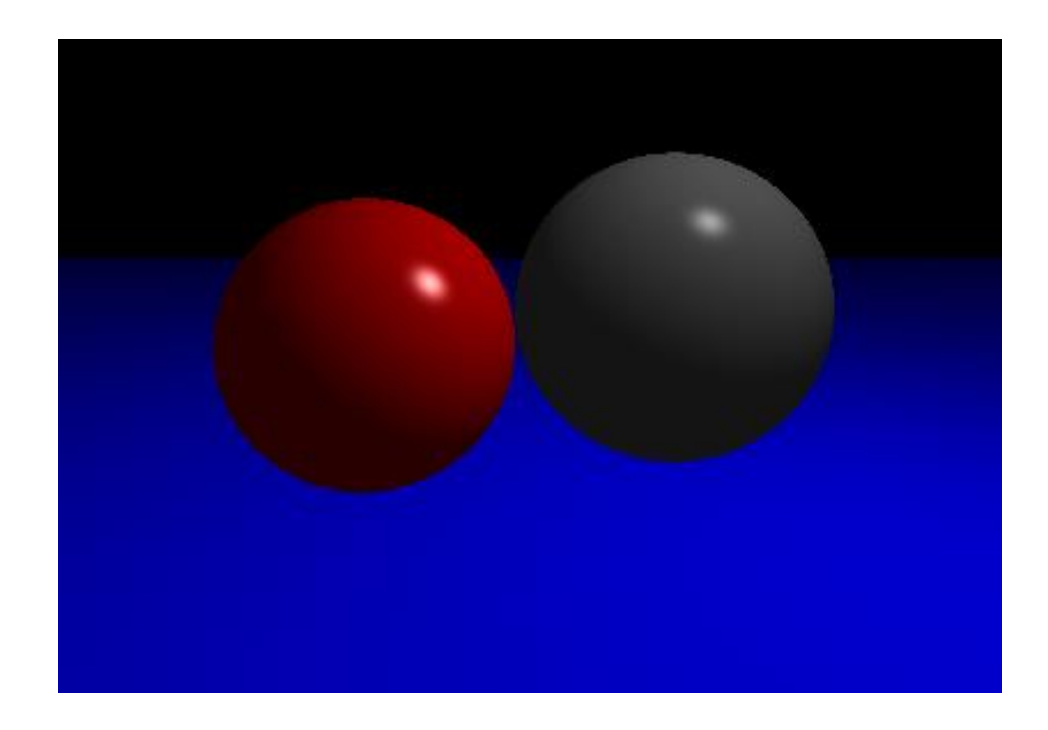

 $= k_a A + \sum C_i (k_d (L_i \cdot N) + k_s (R_i \cdot E)^n)$ *i*  $I = k_a A + \sum_{i} C_i (k_d (L_i \cdot N) + k_s (R_i \cdot E)^n)$ 

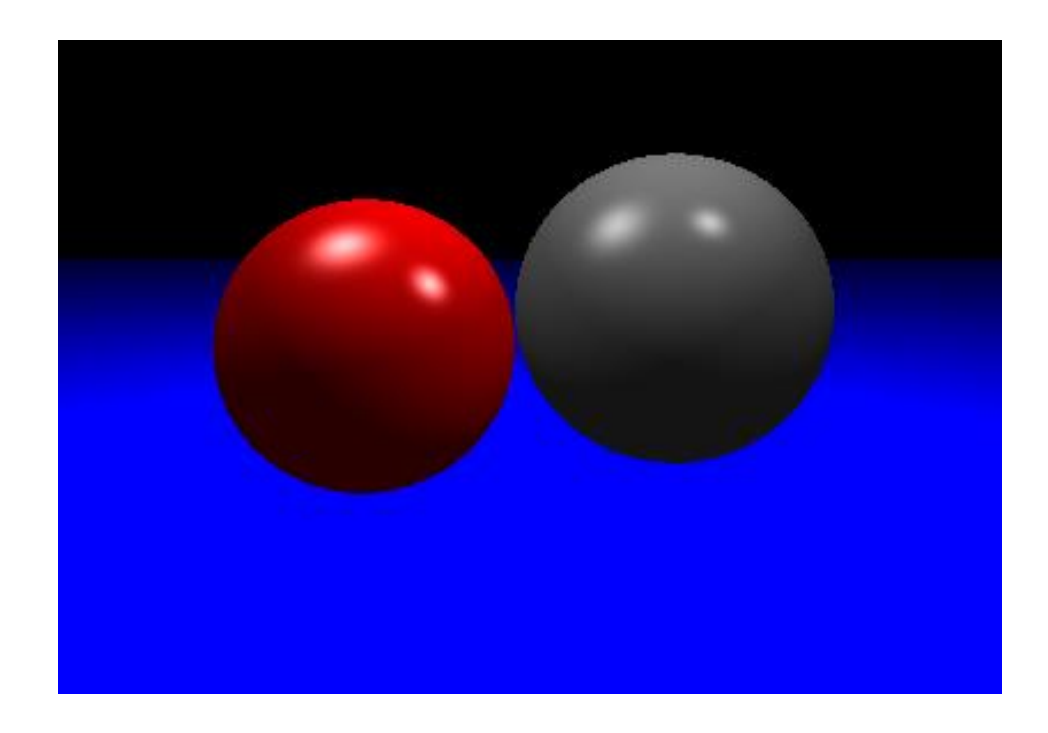

#### Attenuation

**Decrease intensity with distance from light** 

 $\blacksquare$  *d* = distance to light  $\mathbf{r}$  = radius of attenuation for light  $\int \text{at}^d (d, r) = \max(0, 1 - \frac{d}{r})$  $(d, r) = \max(0, 1 - \frac{d^2}{r^2})$ *r*  $att(d,r) = \max(0,1-d)$  $\left(0,\left(1-d_{\frac{2}{x^2}}^2\right)^2\right)$  $(d, r) = \max\left(0, \left(1 - \frac{d^2}{2}\right)\right)$ *r*  $att(d, r) = \max(0, 1 - d)$  $d^2$ 

$$
att(d,r)=e^{-d^2/r^2}
$$

2

#### Attenuation

 $= k_a A + \sum C_i (k_d (L_i \cdot N) + k_s (R_i \cdot E)^n)$ *i i n*  $I = k_a A + \sum C_i (k_d (L_i \cdot N) + k_s (R_i \cdot E)^n)$  att $(d, r_i)$ 

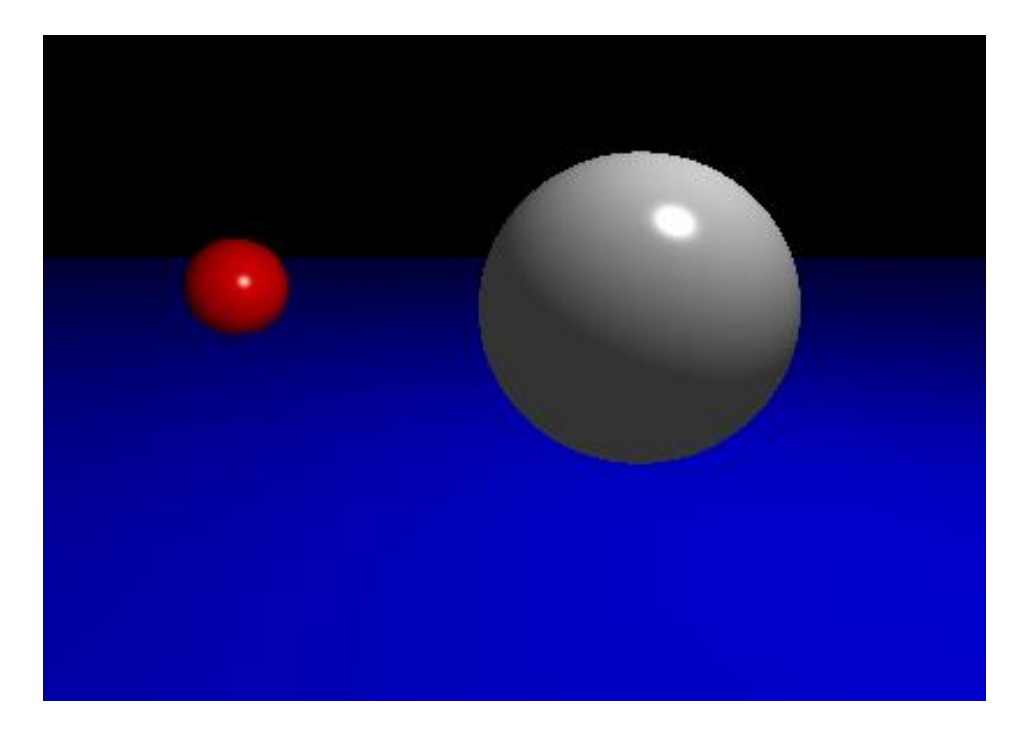

#### Attenuation

 $= k_a A + \sum_{i} C_i (k_d (L_i \cdot N) + k_s (R_i \cdot E)^n)$ att $(d, r_i)$ *i n*  $I = k_a A + \sum C_i (k_d (L_i \cdot N) + k_s (R_i \cdot E)^n)$  att $(d, r_i)$ 

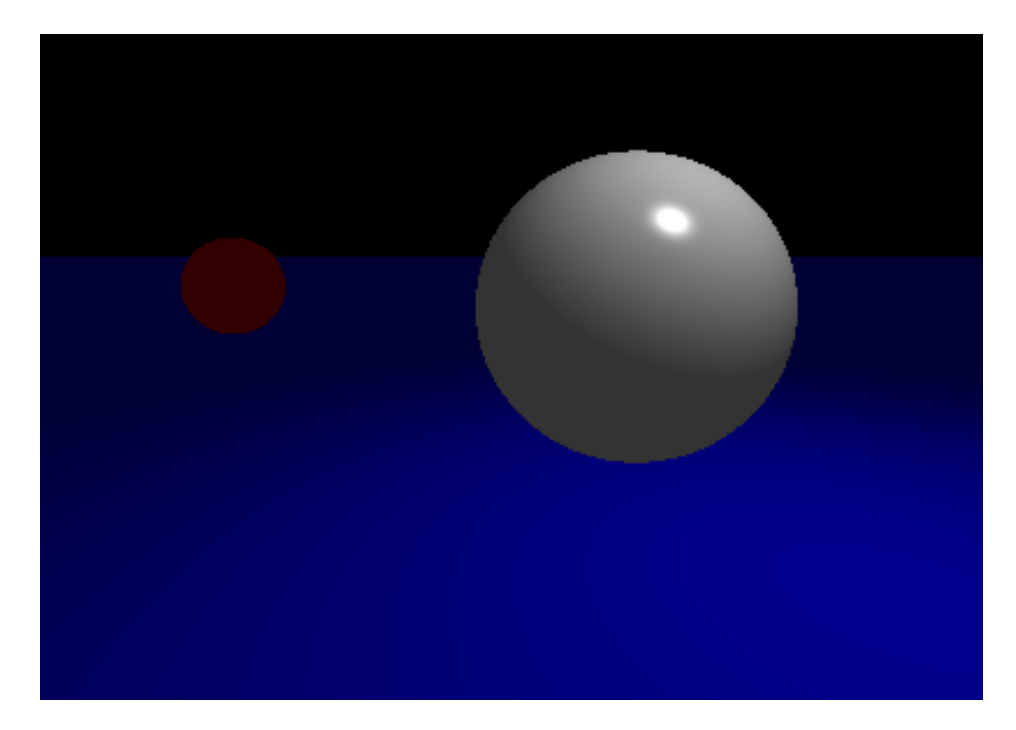

## Spot Lights

■ Eliminate light contribution outside of a cone

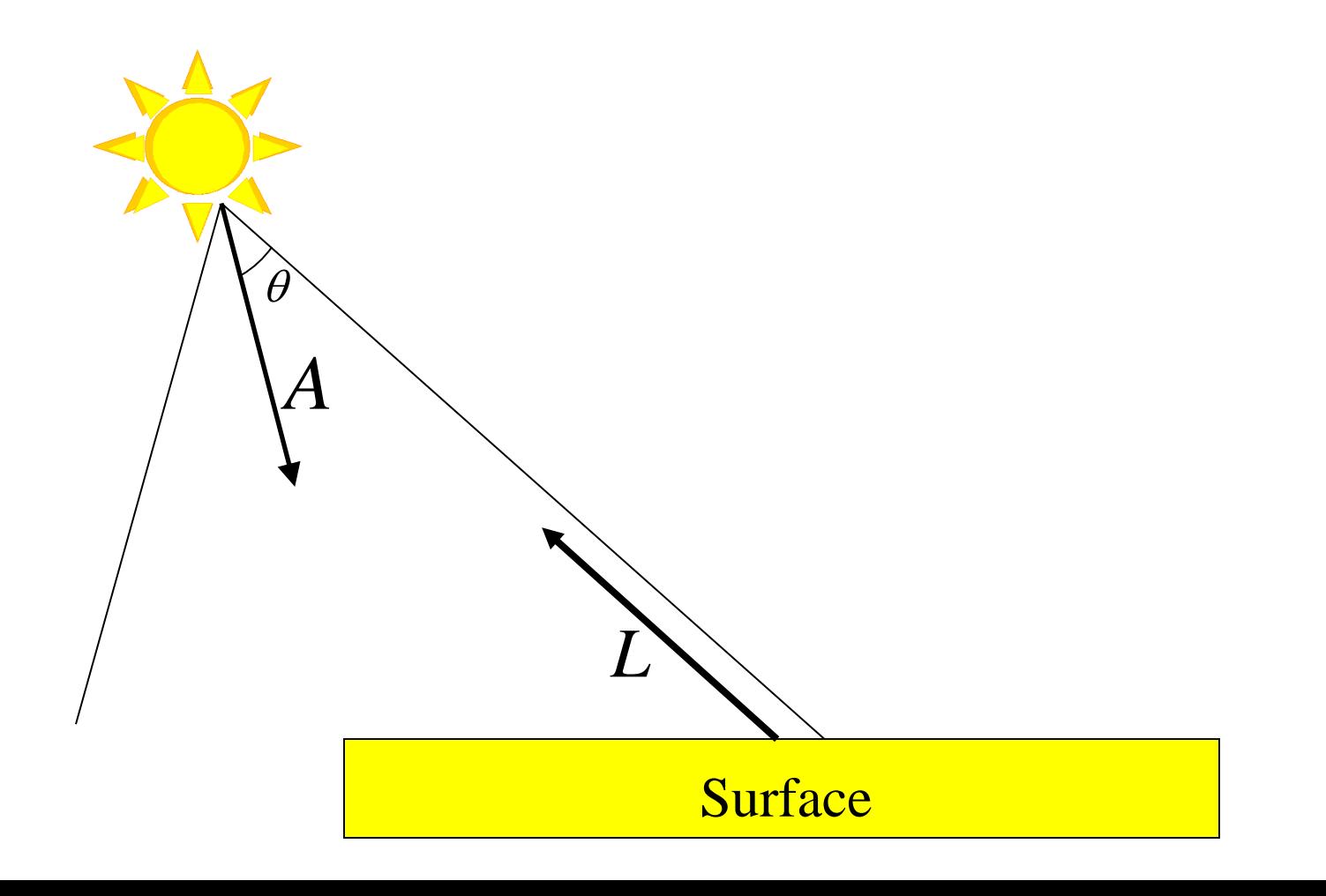

## Spot Lights

■ Eliminate light contribution outside of a cone

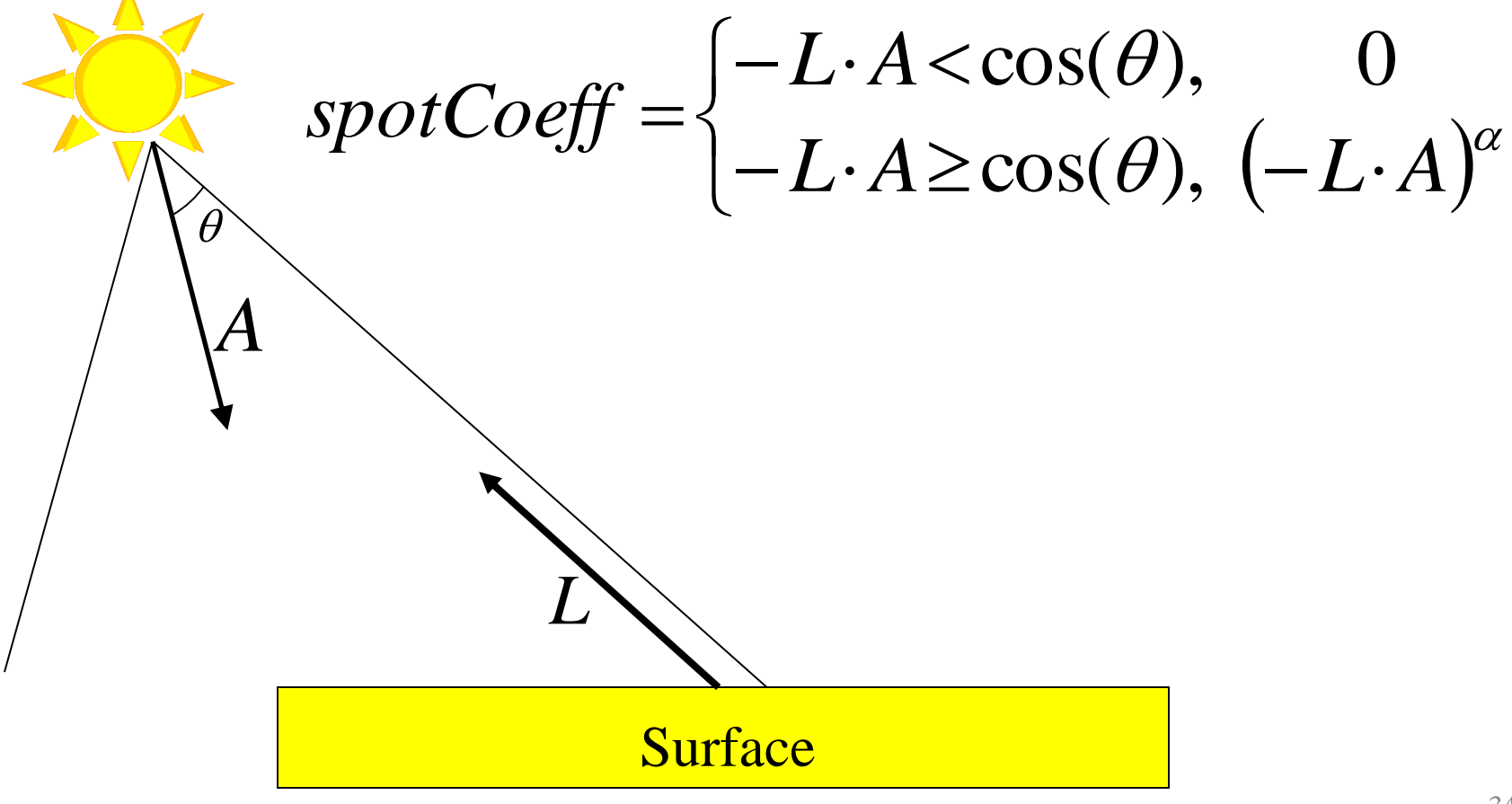

Spot Lights

 $= k_a A + \sum_{i} C_i (k_d (L_i \cdot N) + k_s (R_i \cdot E)^n)$ spotCoeff<sub>i</sub> *i n*  $I = k_a A + \sum C_i (k_d (L_i \cdot N) + k_s (R_i \cdot E)^n)$ spotCoeff

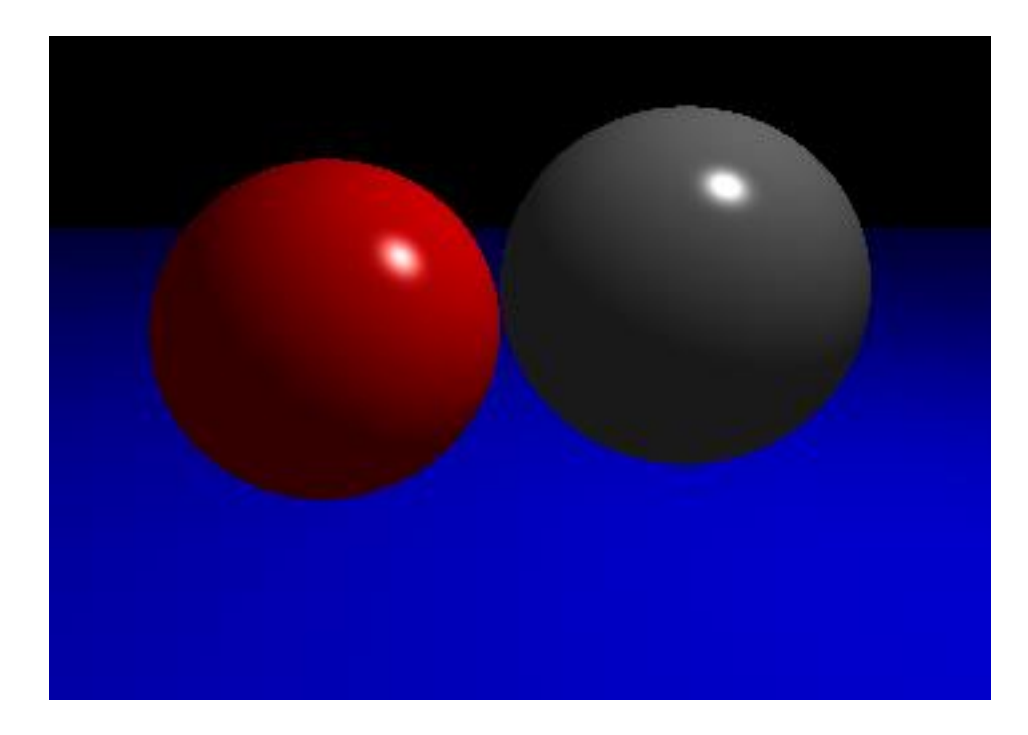

Spot Lights

 $= k_a A + \sum_{i} C_i (k_d (L_i \cdot N) + k_s (R_i \cdot E)^n)$ spotCoeff<sub>i</sub> *i n*  $I = k_a A + \sum C_i (k_d (L_i \cdot N) + k_s (R_i \cdot E)^n)$ spotCoeff

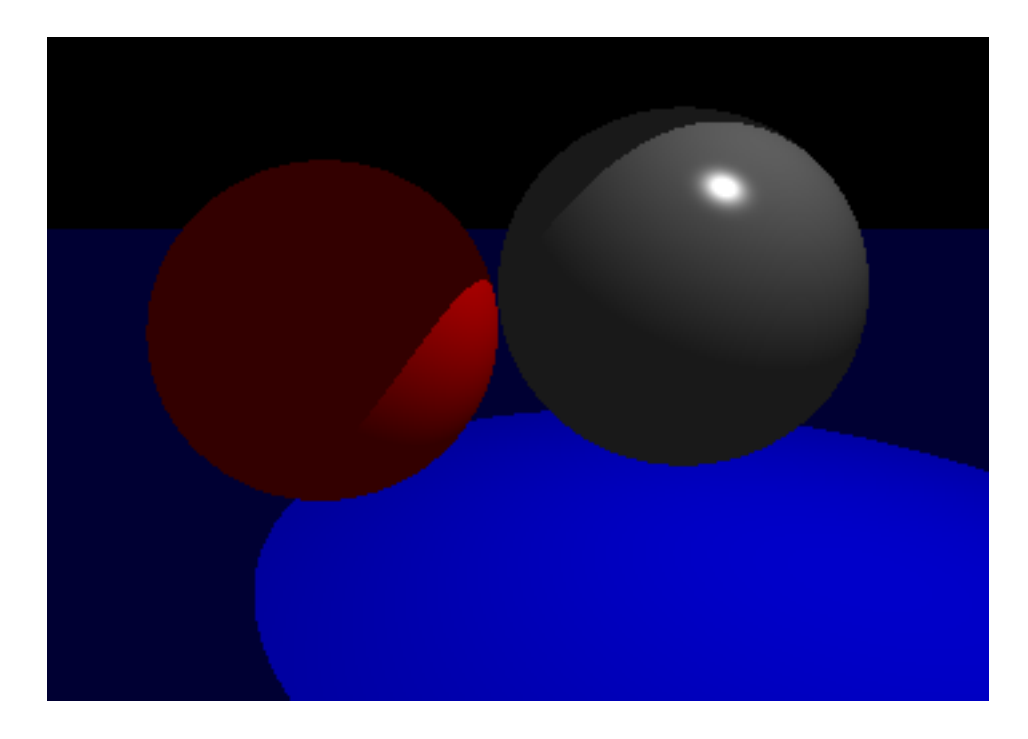

Spot Lights

 $= k_a A + \sum_{i} C_i (k_d (L_i \cdot N) + k_s (R_i \cdot E)^n)$ spotCoeff<sub>i</sub> *i n*  $I = k_a A + \sum C_i (k_d (L_i \cdot N) + k_s (R_i \cdot E)^n)$ spotCoeff

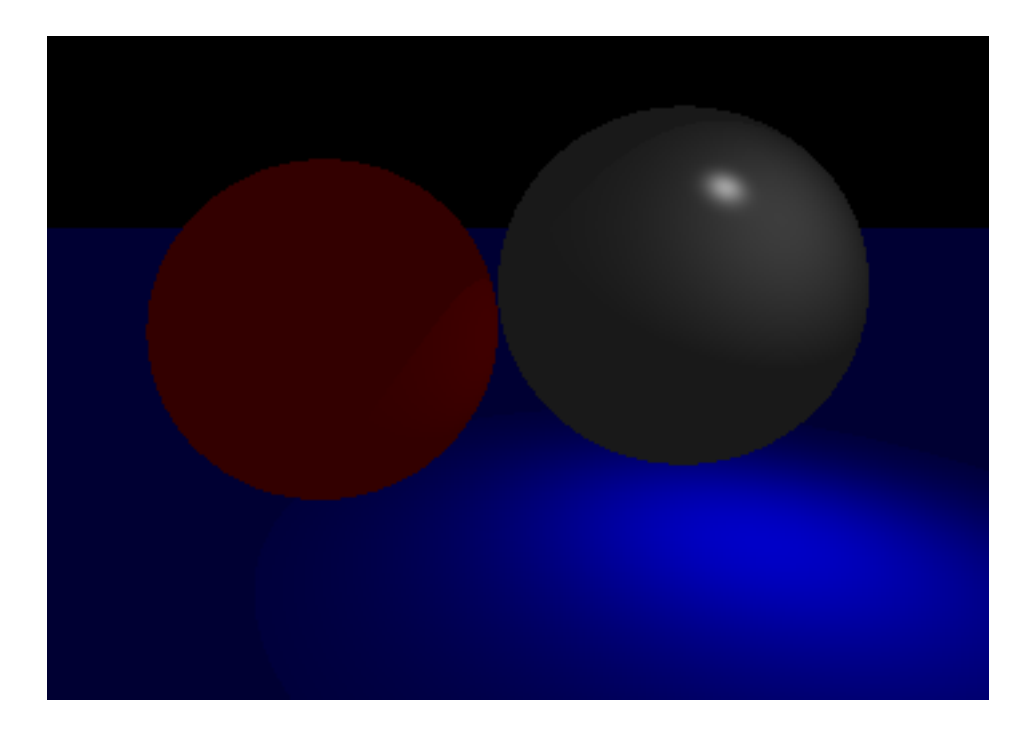

### Implementation Considerations

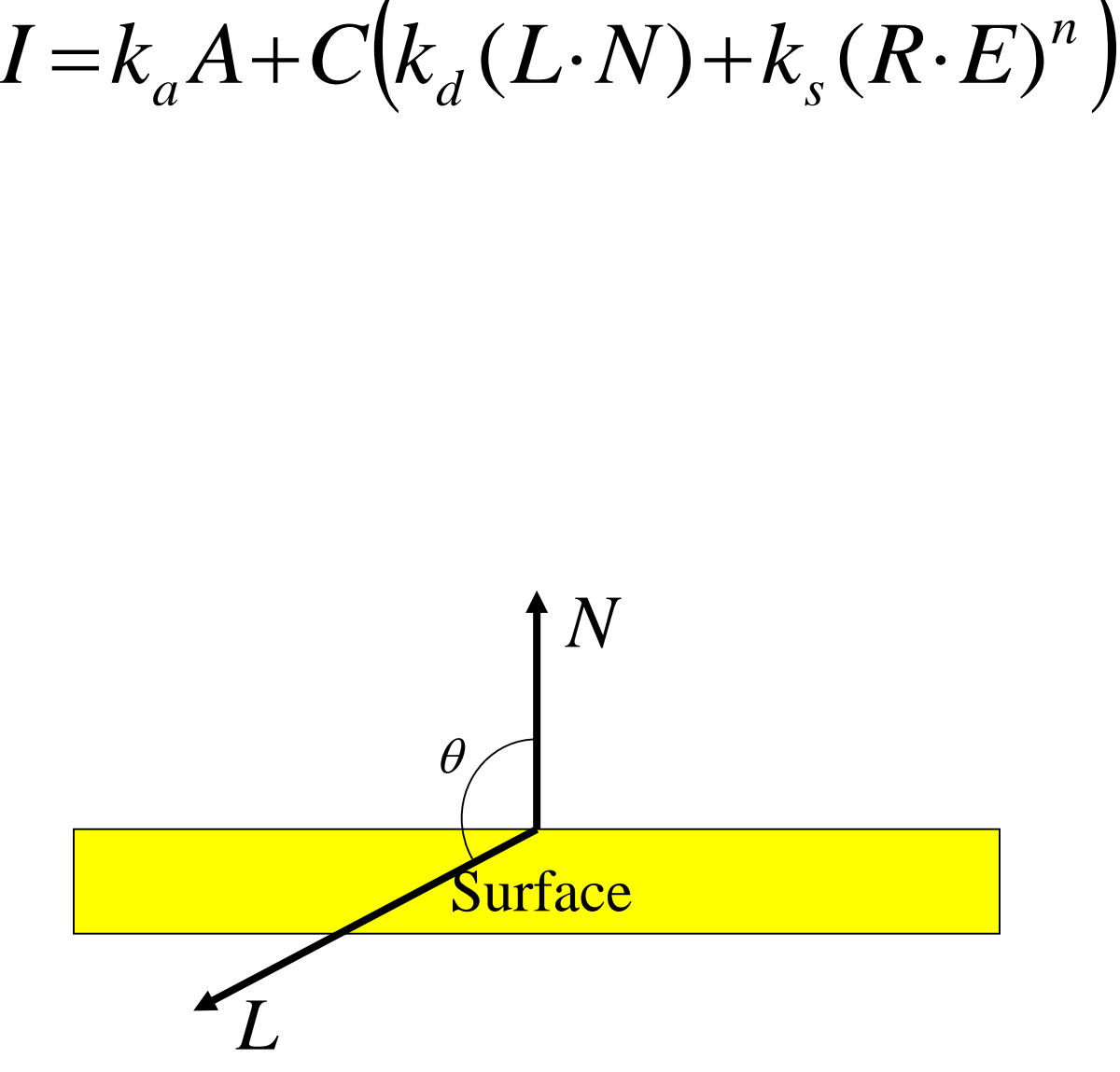

### Implementation Considerations

$$
I = k_a A + C(k_d(L \cdot N) + k_s (R \cdot E)^n)
$$

**Two options:** 

 $\triangle$ 2-sided: negate N for back-facing polygons

 $\blacklozenge$  1-sided: if  $L \cdot N \le 0$ ,  $I = k_a A$  // light on back of surface else  $I = k_a A + C(k_d(L \cdot N) + k_s \max(0, R \cdot E)^n)$ 

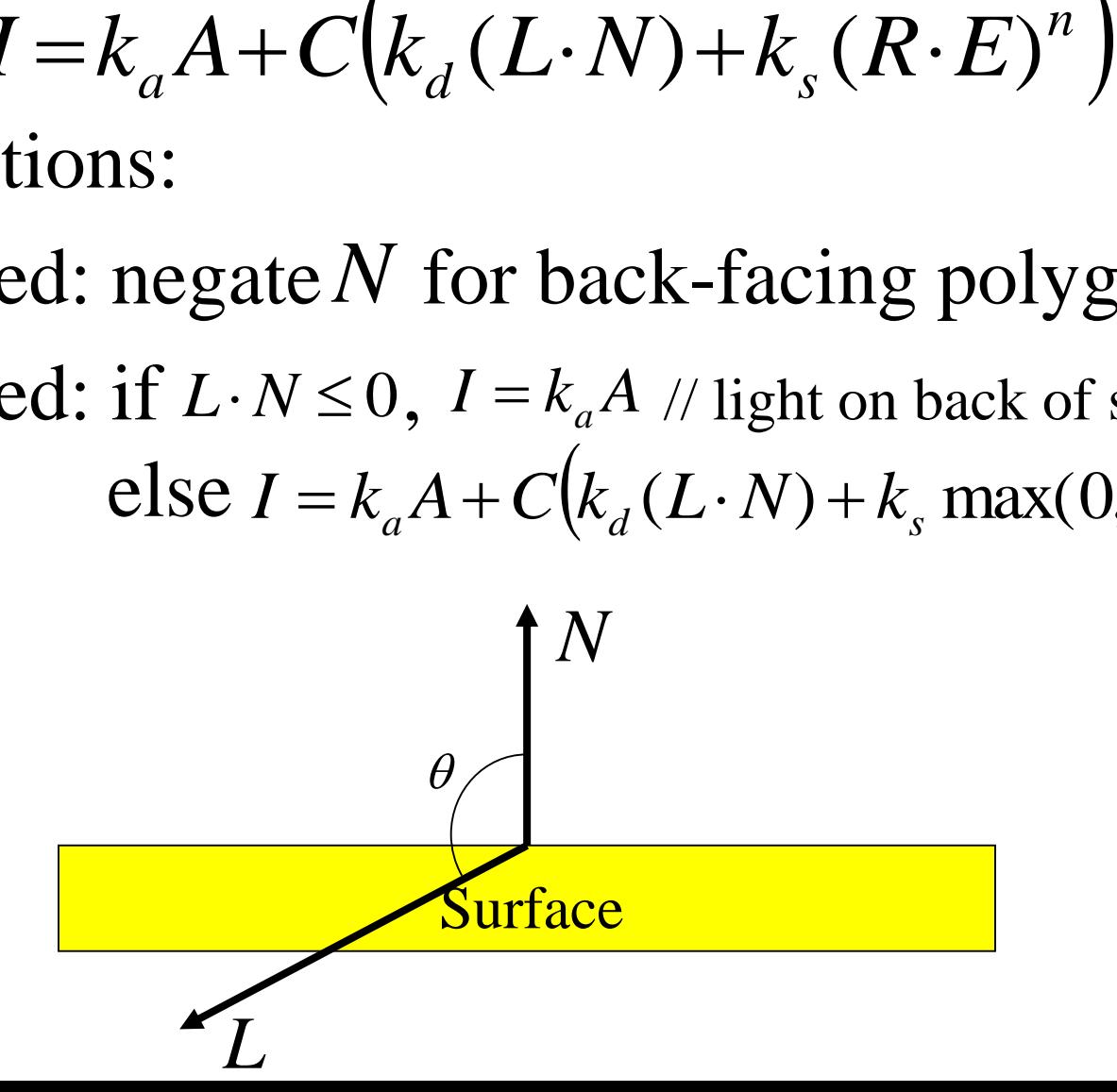

### Implementation Considerations

$$
I = k_a A + \sum_i C_i \big(k_d \left(L_i \cdot N\right) + k_s \left(R_i \cdot E\right)^n\big)
$$

- $\blacksquare$  Typically choose  $k_a + k_d + k_s \leq 1$
- $\blacksquare$  Clamp each color component to [0,1]

- Specify normals for geometry
- Create/position lights
- Specify material properties
- Select lighting model

- Specify normals for geometry
- Create/position lights
- Specify material properties
- Select lighting model

glBegin(GL\_TRIANGLES);

glNormal3f(nx,ny,nz); glVertex3f(x,y,z);

glEnd();

…

…

- Specify normals for geometry
- Create/position lights
- Specify material properties
- Select lighting model

float light\_position $[] = \{0, -10, 0, 1\};$ float light\_ambient $[] = \{.1, .1, .1, 1\};$ float light\_diffuse $[] = \{.9, .9, .9, 1\};$ float light\_specular $[$  = {1, 1, 1, 1};

glLightfv(GL\_LIGHT0, GL\_POSITION, light\_position); glLightfv(GL\_LIGHT0, GL\_AMBIENT, light\_ambient); glLightfv(GL\_LIGHT0, GL\_DIFFUSE, light\_diffuse); glLightfv(GL\_LIGHT0, GL\_SPECULAR, light\_specular); glEnable(GL\_LIGHT0); glEnable(GL\_LIGHTING);

- Specify normals for geometry
- Create/position lights
- Specify material properties
- Select lighting model

float mat\_ambient $[] = \{1, 0, 0, 1\};$ float mat\_diffuse $[] = \{1, 0, 0, 1\};$ float mat\_specular $[$  = {1, 1, 1, 1}; float mat\_shiny $[] = \{50\};$ 

glMaterialfv(GL\_FRONT, GL\_AMBIENT, mat\_ambient); glMaterialfv(GL\_FRONT, GL\_DIFFUSE, mat\_diffuse); glMaterialfv(GL\_FRONT, GL\_SPECULAR, mat\_specular); glMaterialfv(GL\_FRONT, GL\_SHININESS, mat\_shiny);

- Specify normals for geometry
- Create/position lights
- Specify material properties
- Select lighting model

glLightModelfv(GL\_LIGHT\_MODEL\_LOCAL\_VIEWER, GL\_TRUE);

glLightModelfv(GL\_LIGHT\_MODEL\_TWO\_SIDE, GL\_FALSE);